# vetores (*arrays*)

INF1005 -- Programação I -- 2016.1 Prof. Roberto Azevedo razevedo@inf.puc-rio.br

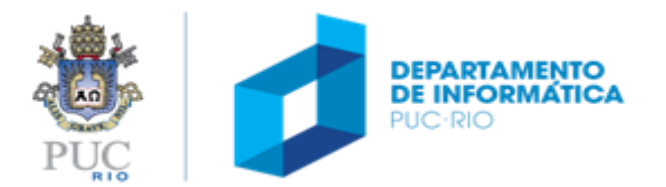

#### vetores

#### tópicos

- definição
- declaração e inicialização
- vetores locais a funções
- passagem de vetores como parâmetros de funções

#### referência

- Capítulo 7 da apostila
- Capítulo 5 do livro

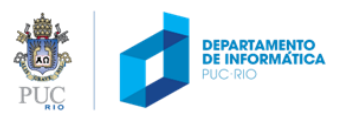

para que servem vetores

#### conjunto de valores

• exemplo: cálculo de média (m) e variância (s<sup>2</sup>)

$$
\overline{X} = \frac{\sum x}{N}
$$
 
$$
s^2 = \frac{\sum (x - \overline{X})}{N}
$$

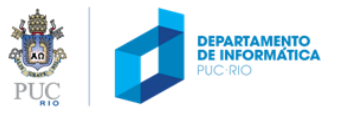

```
/* cálculo de média, sem utilizar vetor */
#include <stdio.h>
int main(void)
{
    float media = 0.0f; /* a média calculada */
    int n; /* número de valores que serão digitados */
    int i; /* o contador para a leitura de cada número */
    /* lê número de valores */
       ______("Digite o número de valores para o cálculo da média: ");
       ({}^{\text{II}}\quad {}^{\text{II}},\quad );
    if (n <= 0) return 1; /* sai do programa se não houver valores a ler */
    if (n <= 0) return 1; /* sai do programa se não houver valores a ler */
    /* lê cada valor, somando-os um a um */
    for (i=0; ; i++){
         float valor;
         scanf("__", ______);
         media += valor;
    }
    /* calcula média */
    media /= n;
    /* exibe resultado */
    printf("A média dos valores digitados é: \n", \imediation:
    return 0;
```
}

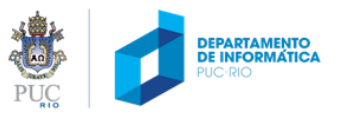

```
/* cálculo de média, sem utilizar vetor */
#include <stdio.h>
int main(void)
{
    float media = 0.0f; /* a média calculada */
    int n; /* número de valores que serão digitados */
    int i; /* o contador para a leitura de cada número */
    /* lê número de valores */
    printf("Digite o número de valores para o cálculo da média: ");
    scanf("%d", &n);
    if (n <= 0) return 1; /* sai do programa se não houver valores a ler */
    if (n <= 0) return 1; /* sai do programa se não houver valores a ler */
    /* lê cada valor, somando-os um a um */
    for (i=0; i < n; i++)
    {
        float valor;
        scanf("%f", &valor);
        media += valor;
    }
    /* calcula média */
    media /= n;
    /* exibe resultado */
    printf("A média dos valores digitados é: %f\n", media);
    return 0;
```
}

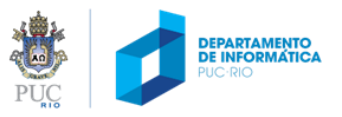

para que servem vetores

Como faríamos para calcular a variância?

 $\overline{X} = \frac{\sum x}{N}$ 

 $s^2 = \frac{\sum (x - X)}{N}$ 

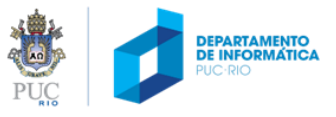

#### como definir um vetor

tipo de dado que será armazenado em cada posição do vetor

nome da variável

Dimensão do vetor (quantos elementos poderá armazenar)

*int* **vet [10];**

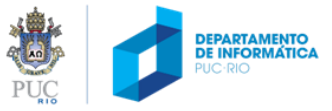

## como um vetor é armazenado

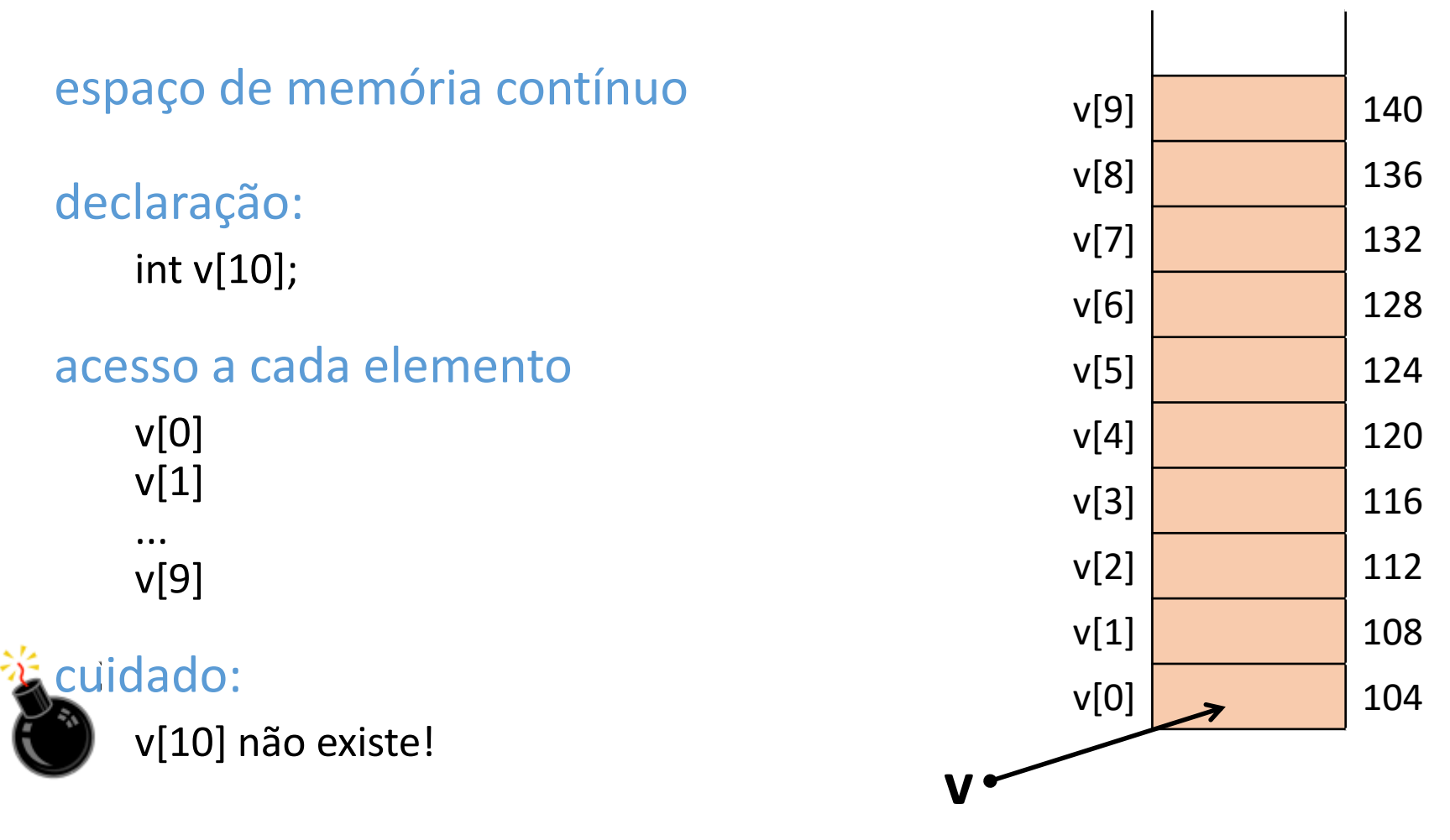

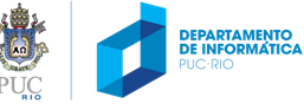

#### inicializando um vetor

declaração com inicialização int  $v[5] = \{1, 3, 5, 7, 9\};$ 

ou

int v[ ] =  $\{1, 3, 5, 7, 9\};$ 

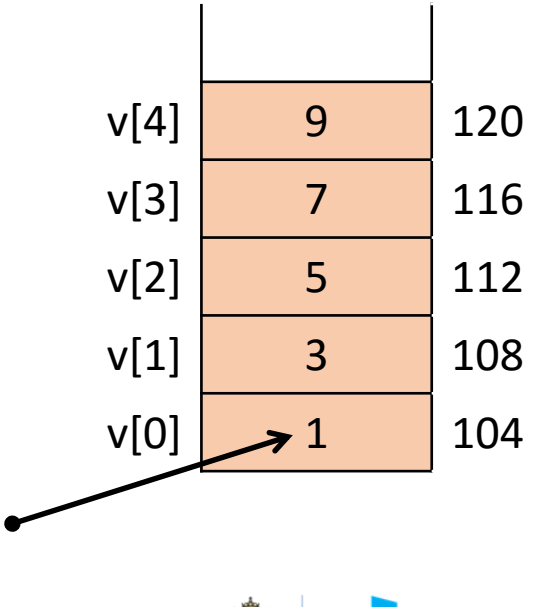

**v**

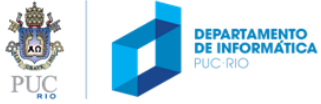

algumas perguntas...

#### Se

int v[10];

# Qual é o **primeiro** valor do vetor? v[0]

Qual é o **último** valor do vetor: v[9]

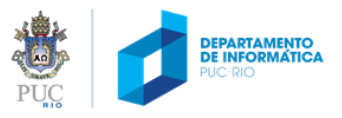

### como um vetor é armazenado

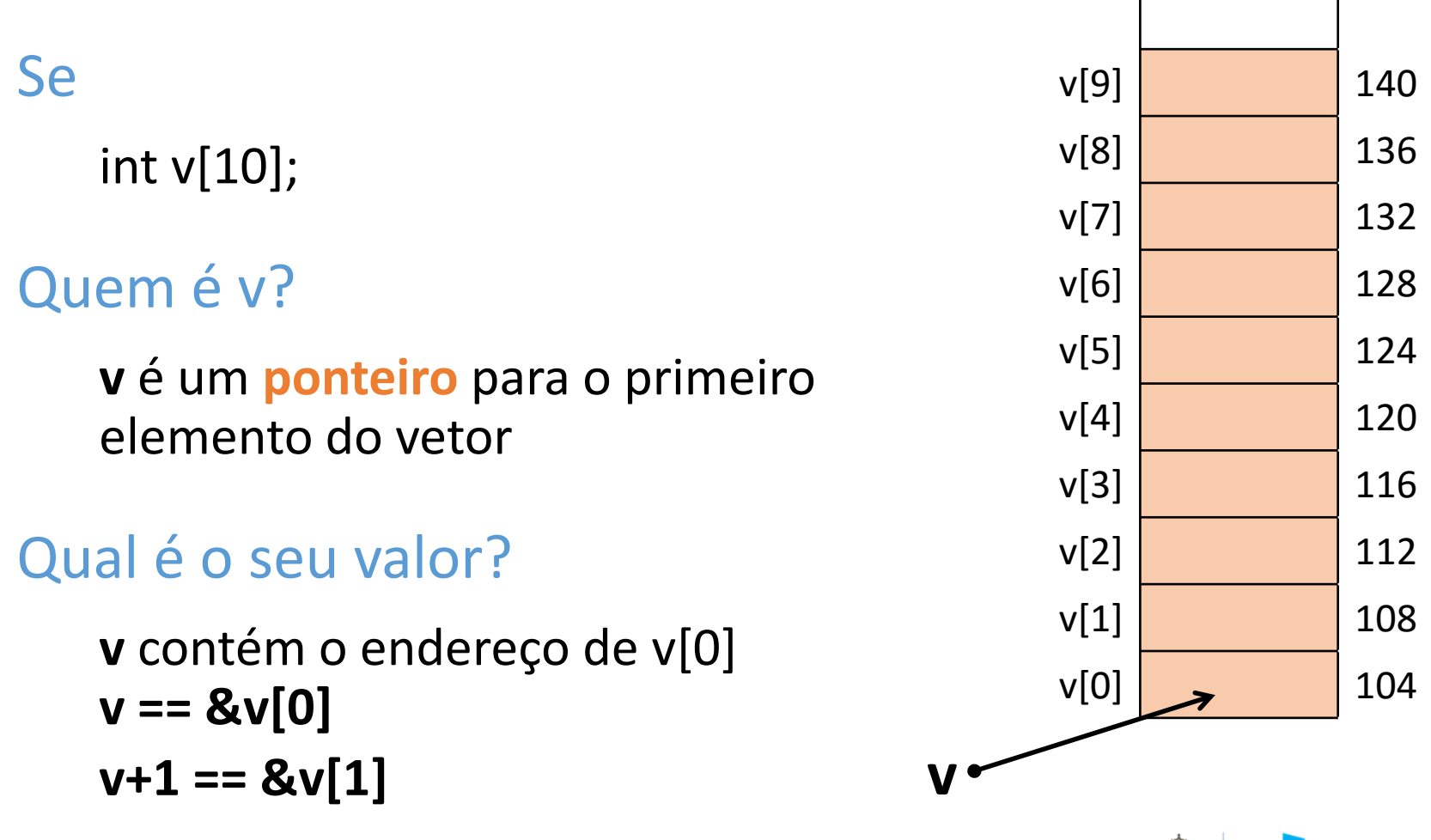

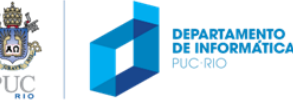

#### ponteiros e vetores

- Se **pa** aponta para o elemento de um vetor então:
	- **pa+1** aponta para o próximo elemento
	- **pa -1** aponta para o elemento anterior
	- **\*(pa+1)** avalia para próximo elemento, no caso, **a[1]**
- Em expressões, "a" (nome do vetor) sempre avalia para &a[0]
	- **pa=&a[0]** é equivalente a **pa=a**
	- **a[i]** é equivalente a **\*(a+i)**

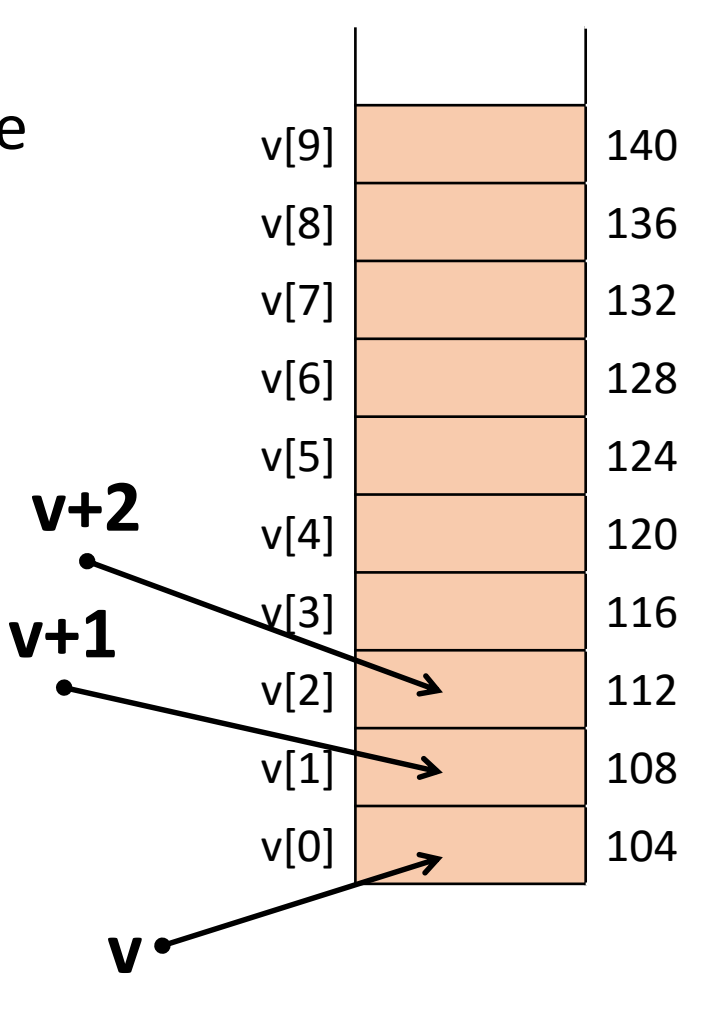

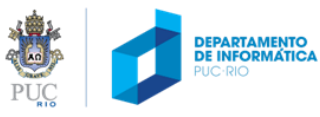

# dúvidas?

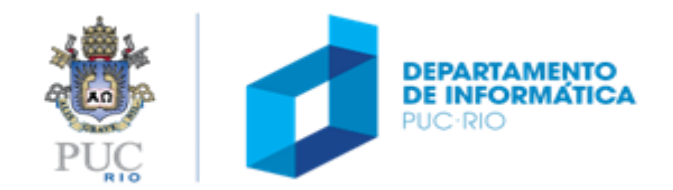

```
/* cálculo da média, utilizando vetor */
#include <stdio.h>
#define NUM_VALORES 10
int main(void)
{
    float soma = 0.0f; /* a soma dos valores */
    int i; /* o contador para a leitura de cada número */
    float valor[NUM_VALORES]; /* vetor que armazenará os valores */
    /* exibe instrução */
    printf("Digite %d numeros para calcular sua media:\n", NUM_VALORES);
    /* lê e soma cada valor */
    for (i=0; i < NUM VALORES; i++) {
        scanf("%f", &valor[i]);
        soma += valor[i];
    }
    printf("Valores digitados: \n"); /* exibe valores */
    for (i=0; i < NUM VALORES; i++)
        printf("%, 3f", valor[i]);/* calcula média e exibe resultado */
    printf("\nA media dos valores digitados e': %.3f\n", soma/NUM_VALORES);
    return 0;
}
```
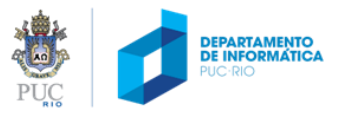

```
/* cálculo da média e da variância, utilizando vetores */
#include <stdio.h>
#define NUM_VALORES 10
int main(void)
{
    float media = 0.0f; /* a média dos valores */
    float variancia = 0.0f; /* a média dos valores */
    int i; /* o contador para a leitura de cada número */
    float valor[NUM_VALORES]; /* vetor com os valores */
    printf("Digite %d numeros para calcular sua media e variancia:\n", NUM VALORES);
    /* lê todos os valores */
    for (i=0; i < NUM VALORES; i++) {
        scanf("%f", &valor[i]);
        media += valor[i]; /* somatório do numerador da média */
    }
    /* calcula a média */
    media /= NUM VALORES;
    /* calcula a variância */
    for (i=0; i < NUM VALORES; i++)variancia += (valor[i]-media)*(valor[i]-media); /* som. numer. da variância */
    variancia /= NUM_VALORES;
    /* exibe o resultado */
    printf("Media : %f\nVariancia: %f\n", media, variancia);
    return 0;
```
}

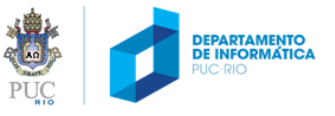

### como um vetor é armazenado

Se

int  $v[ ] = {1, 3, 5, 7};$ 

Quem é v+1?

 $8v[1]$ /\* endereço do segundo elemento \*/

E quem  $é * (v+3)$ ?  $v[3]$ , ou seja,  $7$ 

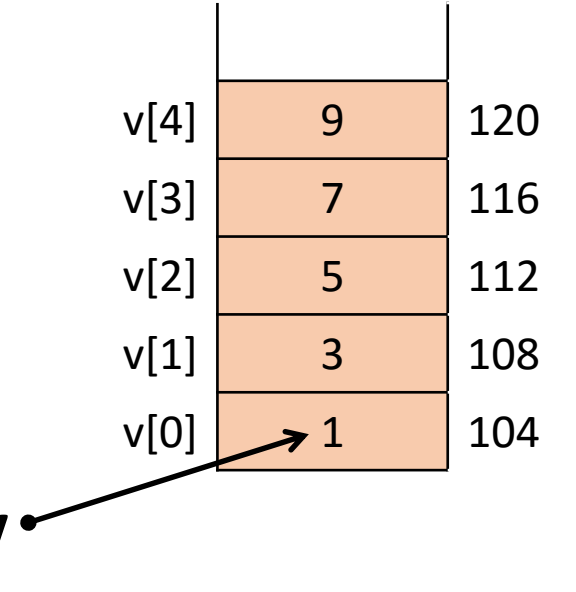

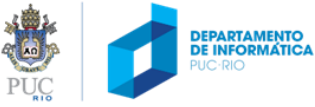

Quero agora criar uma função para a calcular a média dos elementos do vetor.

Como passar um vetor como parâmetro para a função?

Por exemplo, um vetor declarado como:

float v[10000];

É razoável copiar todos os elementos do vetor para a função? Empilhá-los todos na pilha de execução?

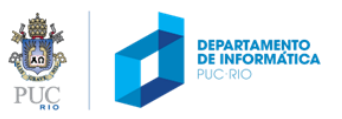

#### Se

```
float v[10];
```
#### Como declarar o parâmetro da função média? float media (int  $n, \underline{\hspace{2cm}}$ ) { ... }

## Se eu quero chamá-la da seguinte forma  $med = media (n, v);$

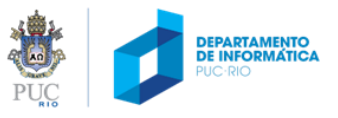

#### Se

```
float v[10];
```

```
Como declarar o parâmetro da função média?
   float media (int n, float* vet)
   {
     ...
   }
```

```
Se eu quero chamá-la da seguinte forma
   med = media (n, v);
```
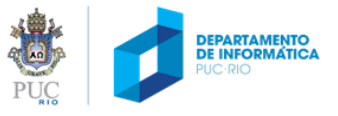

A função também pode ser declarada como: **float media (int n, float v[ ])**

 $\overline{Y}$  $\sum \chi$  $\overline{N}$ 

```
/* função para o cálculo da média 
*/
float media (int n, float* v)
{
    int i;
    float soma = 0.0f;
    for (i = 0; i < n; i++)soma += v[i];return soma/n;
}
```
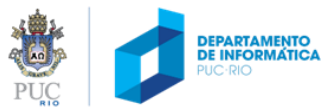

Se

```
float v[10];
```

```
E existe uma função com o seguinte protótipo
   float func (int n, float* x)
    {
      ...
    }
```
A função func pode alterar os valores dos elementos do vetor v, quando eu chamo a função?

resultado = func (n, v); <br>**Sim!!** Por quê?

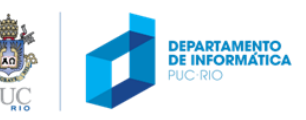

$$
s^2 = \frac{\sum (x - \overline{X})}{N}
$$

```
/* função para o cálculo da variância */
float variancia (int n, float* v, float med)
\{int i;
  float soma = 0.0f;
  for (i = 0; i < n; i++)soma += ( -med)*( -med);
  return soma/n;
\}
```
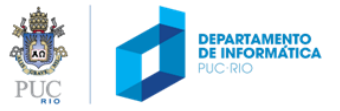

$$
s^2 = \frac{\sum (x - \overline{X})}{N}
$$

```
/* função para o cálculo da variância */
float variancia (int n, float* v, float med)
\{int i;
  float soma = 0.0f;
  for (i = 0; i < n; i++)soma += (v[i]-med)(v[i]-med);return soma/n;
\}
```
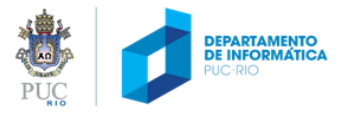

# dúvidas?

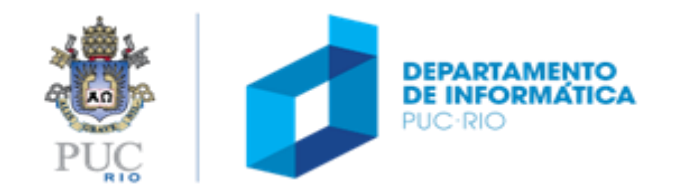

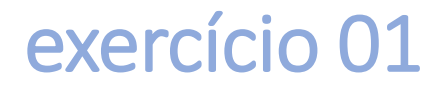

escreva uma função que retorne o valor máximo dos elementos de um vetor de inteiros.

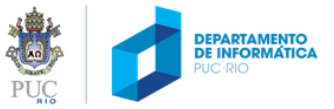

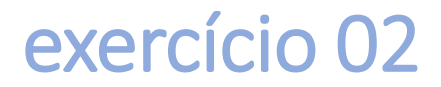

Precisamos agora saber, além do máximo do vetor, o índice desse valor no vetor. Como a função precisaria ser modificada?

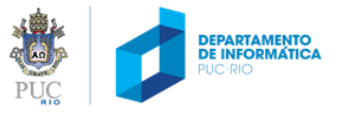

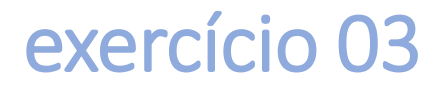

Faça um programa que leia um número N (com N <= 100) e N números, imprimindo-os na ordem inversa da que eles aparecem.

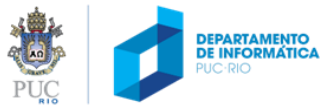

# dúvidas?

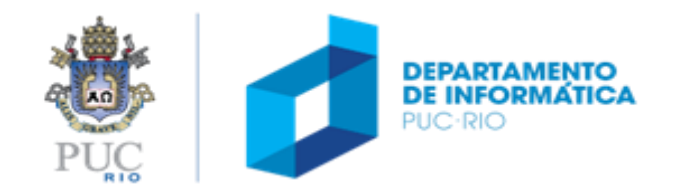